# The zref-vario package<sup>\*</sup>

# Code documentation

Gustavo Barros†

# 2022-02-11

# **EXPERIMENTAL**

# **Contents**

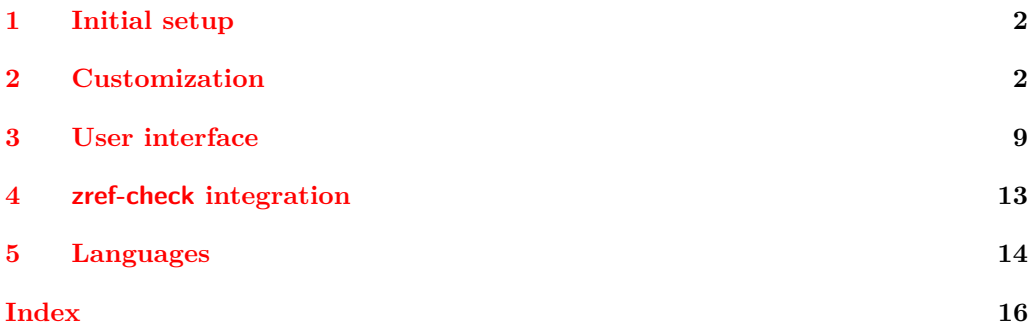

<sup>∗</sup>This file describes v0.1.3-alpha, released 2022-02-11.

<sup>†</sup><https://github.com/gusbrs/zref-vario>

### <span id="page-1-15"></span><span id="page-1-0"></span>**1 Initial setup**

Start the DocStrip guards.

```
1 ⟨∗package⟩
   Identify the internal prefix (IAT<sub>E</sub>X3 DocStrip convention).
2 ⟨@@=zrefvario⟩
   Identify the package.
3 \ProvidesExplPackage {zref-vario} {2022-02-11} {0.1.3-alpha}
   4 {Extended LaTeX page cross-references with varioref and zref-clever}
   Required packages.
5 \AddToHook { begindocument/before }
6 \frac{1}{2}7 \RequirePackage { varioref }
      \RequirePackage { zref-clever } [ 2022-01-28 ] % v0.2.0-alpha
    9 }
```
# <span id="page-1-10"></span><span id="page-1-9"></span><span id="page-1-2"></span><span id="page-1-1"></span>**2 Customization**

<span id="page-1-20"></span><span id="page-1-19"></span><span id="page-1-18"></span><span id="page-1-17"></span><span id="page-1-16"></span><span id="page-1-14"></span><span id="page-1-13"></span><span id="page-1-12"></span><span id="page-1-11"></span><span id="page-1-7"></span><span id="page-1-6"></span><span id="page-1-5"></span><span id="page-1-4"></span><span id="page-1-3"></span>Provide some functions to define options names in a standard form.

```
\_zrefvario_ref_opt_default_cs:nn \_zrefvario_ref_opt_default_cs:nn {\langleoption}} {\langlesignature}}
                            10 \cs_new:Npn \__zrefvario_ref_opt_default_cs:nn #1#2
                                {1 \quad -z}refvario_ref_opt_default_ #1 : #2 }
                            (End definition for \__zrefvario_ref_opt_default_cs:nn.)
\__zrefvario_base_lang:n \__zrefvario_base_lang:n {⟨language⟩}
                            12 \cs_new:Npn \__zrefvario_base_lang:n #1
                            13 \frac{1}{2}14 \zrefclever_language_if_declared:nTF {#1}
                            15 { \tl_use:c { \zrefclever_language_varname:n {#1} } }
                            16 { zv_unknown_language }
                            17 }
                            18 \cs_generate_variant:Nn \__zrefvario_base_lang:n { e }
                            (End definition for \__zrefvario_base_lang:n.)
    \l_zrefvario_ref_language_tl An internal version of \l_zrefclever_ref_language_tl, since we need to retreive the
                           current value of the variable in multiple places.
                            19 \tl_new:N \l__zrefvario_ref_language_tl
                            20 \tl_set:Nn \l__zrefvario_ref_language_tl { \l_zrefclever_ref_language_tl }
                            (End definition for \l__zrefvario_ref_language_tl.)
\_zrefvario_ref_opt_name_lang_tl:nn \__zrefvario_ref_opt_name_lang_tl:nn {\langlelang}} {\langleoption)}
                            21 \cs_new:Npn \__zrefvario_ref_opt_name_lang_tl:nn #1#2
                            22 { g__zrefvario_ref_opt_lang_ \__zrefvario_base_lang:n {#1} _ #2 _tl }
                            23 \cs_generate_variant:Nn \__zrefvario_ref_opt_name_lang_tl:nn { en }
                            (End definition for \__zrefvario_ref_opt_name_lang_tl:nn.)
```

```
\__zrefvario_ref_opt_name_lang_cs:nnn \__zrefvario_ref_opt_name_lang_cs:nnn {⟨lang⟩} {⟨option⟩} {⟨signature⟩}
                                24 \cs_new:Npn \__zrefvario_ref_opt_name_lang_cs:nnn #1#2#3
                                25 { __zrefvario_ref_opt_lang_ \__zrefvario_base_lang:n {#1} _ #2 : #3 }
                                26 \cs_generate_variant:Nn \__zrefvario_ref_opt_name_lang_cs:nnn { enn }
                               (End definition for \__zrefvario_ref_opt_name_lang_cs:nnn.)
                                    Retrieving options values.
    \__zrefvario_ref_opt_tl_get:nnN
    \__zrefvario_ref_opt_cs_get:nnnN
                                     \__zrefvario_ref_opt_tl_get:nnN {⟨lang⟩} {⟨option⟩} {⟨tl var to set⟩}
                                     \__zrefvario_ref_opt_cs_get:nnnN {⟨lang⟩} {⟨option⟩}
                                        \{\langle cs \space signature \rangle\} \space \{\langle cs \space to \space set \rangle\}27 \cs_new_protected:Npn \__zrefvario_ref_opt_tl_get:nnN #1#2#3
                                28 \frac{1}{28}29 \tl if exist:cTF
                                30 { \__zrefvario_ref_opt_name_lang_tl:nn {#1} {#2} }
                                31 \qquad \qquad {
                                32 \quad \text{tl_set_eq:}Nc #3
                                \{\ \}_{z \in \mathbb{R}^3 \{\ \ \}_{z \in \mathbb{R}^3 }
                                 34 }
                                 35 \{36 \tl_set_eq:Nc #3
                                37 \{\ \} zrefvario ref_opt_name_lang_tl:nn { zv_unknown_language } {#2} }
                                38 }
                                39 }
                                40 \cs_generate_variant:Nn \__zrefvario_ref_opt_tl_get:nnN { xnN }
                                41 \cs_new_protected:Npn \__zrefvario_ref_opt_cs_get:nnnN #1#2#3#4
                                42 \times43 \cs_if_exist:cTF
                                44 { \__zrefvario_ref_opt_name_lang_cs:nnn {#1} {#2} {#3} }
                                 45 {
                                46 \cs set eq:Nc #4
                                47 { \__zrefvario_ref_opt_name_lang_cs:nnn {#1} {#2} {#3} }
                                48 }
                                49 {
                                50 \cs_if_exist:cTF
                                51 { \_zrefvario_ref_opt_default_cs:nn {#2} {#3} }
                                 52 \left\{ \begin{array}{c} \end{array} \right\}53 \text{ Cs\_set\_eq:}Nc #4
                                \{ \setminus \_{\texttt{zrefvari}}\} \{ \setminus \_{\texttt{zrefvari}}\} \{ \setminus \_{\texttt{zrefvari}}\}55 }
                                 56 \qquad \qquad \qquad \qquad \qquad \qquad \qquad \qquad \qquad \qquad \qquad \qquad \qquad \qquad \qquad \qquad \qquad \qquad \qquad \qquad \qquad \qquad \qquad \qquad \qquad \qquad \qquad \qquad \qquad \qquad \qquad \qquad \qquad \qquad \qquad \qquad \q57 \text{ } \text{Cs}\_set\_eq:\text{Nc} \#4\sim 58
                                59 \__zrefvario_ref_opt_name_lang_cs:nnn
                                60 { zv_unknown_language } {#2} {#3}
                                 61 }
                                62 }
                                63 }
                                64 }
                                65 \cs_generate_variant:Nn \__zrefvario_ref_opt_cs_get:nnnN { xnnN }
```
<span id="page-2-22"></span><span id="page-2-21"></span><span id="page-2-20"></span><span id="page-2-18"></span><span id="page-2-17"></span><span id="page-2-10"></span><span id="page-2-9"></span><span id="page-2-8"></span><span id="page-2-7"></span><span id="page-2-4"></span><span id="page-2-3"></span><span id="page-2-2"></span><span id="page-2-1"></span>(*End definition for* \\_\_zrefvario\_ref\_opt\_tl\_get:nnN *and* \\_\_zrefvario\_ref\_opt\_cs\_get:nnnN*.*) Handle the options set of the user commands, and add support for varioref optional arguments. All commands can receive the same set of options \zcref can, <span id="page-3-1"></span>and these are processed the same way and "consumed" by any **\zcref** or **\zcpageref** calls. Besides those, vother is made available for  $\zeta$  is expanded. second optional argument, and vcurrent which is available to all commands except \fullref, corresponding to their first optional arguments. The distinction between \l\_\_zrefvario\_reftextcurrent\_tl and \l\_\_zrefvario\_vref\_reftextcurrent\_tl is in their default/initial values. The default values for the optional arguments of \vpageref, \vrefrange, and \vpagerefrange are set to \reftextcurrent, while the default value of the optional argument of \vref is empty.

```
66 \tl_new:N \l__zrefvario_reftextcurrent_tl
67 \tl_set:Nn \l__zrefvario_reftextcurrent_tl { \reftextcurrent }
68 \tl_new:N \l__zrefvario_vref_reftextcurrent_tl
69 \tl_new:N \l__zrefvario_reftextother_tl
70 \keys_define:nn { zref-vario/current }
71 \frac{1}{2}72 vcurrent .code:n =
73 {
74 \tl_set:Nn \l__zrefvario_reftextcurrent_tl {#1}
75 \tl_set:Nn \l__zrefvario_vref_reftextcurrent_tl {#1}
76 },
77 vcurrent .value_required:n = true ,
78 }
79 \keys_define:nn { zref-vario/other }
80 {
81 vother .tl_set:N = \lvert \lvert \lvert \lvert /l_zrefvario_reftextother_tl ,
82 vother .value_required:n = true ,
83 \frac{1}{2}84 \keys_define:nn { }
85 {
86 zref-vario/ref .inherit:n =
87 { zref-clever/reference },
88 zref-vario/ref-oneoptarg .inherit:n =
89 { zref-clever/reference , zref-vario/current } ,
90 zref-vario/ref-twooptargs .inherit:n =
91 { zref-clever/reference , zref-vario/current , zref-vario/other } ,
92 - 7
```
<span id="page-3-5"></span>\zvLanguageSetup User interface for setting "strings" (reftext... options) and "formats" (...format options) for each language.

<span id="page-3-20"></span>\zvLanguageSetup{⟨language⟩}{⟨options⟩}

```
93 \tl_new:N \l__zrefvario_setup_language_tl
94 \seq_new:N \g__zrefvario_setup_languages_seq
95 \NewDocumentCommand \zvLanguageSetup { m m }
96 {
97 \AddToHook { begindocument/before }
98 {
99 \group_begin:
100 \zrefclever language if declared:nTF {#1}
101 \left\{ \begin{array}{c} \end{array} \right.102 \tl_set:Nn \l__zrefvario_setup_language_tl {#1}
103 \keys_set:nn { zref-vario/langsetup } {#2}
104 \seq_gput_right:Nx \g__zrefvario_setup_languages_seq
```

```
105 \{\ \setminus \_zrefvario_base_lang:n {#1} }
106 }
107 { \msg_warning:nnn { zref-vario } { unknown-language-setup } {#1} }
108 \group_end:
109 }
110 }
111 \msg_new:nnn { zref-vario } { unknown-language-setup }
112 \frac{112}{2}113 Language~'#1'~is~unknown~\msg_line_context:.~Can't~set~it~up.~
114 The~language~must~be~declared~for~'zref-clever',~see~its~documentation.
115 }
116 \@onlypreamble \zvLanguageSetup
```

```
(End definition for \zvLanguageSetup.)
```

```
117 \cs_new_protected:Npn \__zrefvario_opt_tl_gset:Nn #1#2
118 {
119 \tl_if_exist:NF #1
120 { \tl_new:N #1 }
121 \tl_gset:Nn #1 {#2}
122 }
123 \cs_generate_variant:Nn \__zrefvario_opt_tl_gset:Nn { cn }
124 \keys_define:nn { zref-vario/langsetup }
125 \frac{125}{125}126 reftextfaceafter .code:n =
127 \{128 \__zrefvario_opt_tl_gset:cn
129 \left\{ \begin{array}{c} \end{array} \right\}130 \ _zrefvario_ref_opt_name_lang_tl:en
131 \{ \lceil \log_2 x \rceil \leq 1 \}132 { reftextfaceafter }
133 } {#1}
134 },
135 reftextfacebefore .code:n =
136 {
137 \__zrefvario_opt_tl_gset:cn
138 \left\{ \begin{array}{c} \end{array} \right\}139 \__zrefvario_ref_opt_name_lang_tl:en
140 \{ \lceil \log_2 x \rceil \leq 1 \}141 { reftextfacebefore }
142 } {#1}
143 } ,
144 reftextafter .code:n =
145 {
146 \cdot \_zrefvario_opt_tl_gset:cn
147 \left\{ \begin{array}{c} \end{array} \right\}148 \__zrefvario_ref_opt_name_lang_tl:en
149 \{ \lceil \log_2 x \rceil \leq 1 \}150 \{ reftextafter \}151 } {#1}
152 }
153 reftextbefore .code:n =
154 f
155 \__zrefvario_opt_tl_gset:cn
156 \left\{ \begin{array}{c} \end{array} \right.
```

```
157 \qquad \qquad \searrow \qquad \qquad \qquad \searrow \qquad \qquad \qquad \text{``r} \qquad \text{``r}158 { \l__zrefvario_setup_language_tl }
159 { reftextbefore }
160 } {#1}
161 } ,
162 reftextcurrent .code:n =
163 {
164 \__zrefvario_opt_tl_gset:cn
165 {
166 \__zrefvario_ref_opt_name_lang_tl:en
167 \{ \lceil \log_2 x \rceil \leq 1 \}168 { reftextcurrent }
169 } {#1}
170 },
171 reftextfaraway .code:n =
172 {
173 \cs_gset_nopar:cpn
174 \left\{ \begin{array}{c} \end{array} \right.175 \__zrefvario_ref_opt_name_lang_cs:enn
176 \{ \lncap{1\_zrefvario\_setup\_language\_tl} \}177 { reftextfaraway } { n }
178 }
179 \# \# 1
180 {#1}
181 } ,
182 reftextpagerange .code:n =
183 {
184 \cs_gset_nopar:cpn
185 {
186 \__zrefvario_ref_opt_name_lang_cs:enn
187 { \l__zrefvario_setup_language_tl }
188 { reftextpagerange } { nn }
189 }
190 ##1##2
191 {#1}
192 \qquad } ,
193 reftextlabelrange .code:n =
194 {
195 \cs_gset_nopar:cpn
196 \left\{ \begin{array}{c} 196 \end{array} \right.197 \__zrefvario_ref_opt_name_lang_cs:enn
198 \{ \lncap{\text{1} \underline{z} \text{refvario\_setup\_language\_tl}} \}199 { reftextlabelrange } { nn }
200 }
201 ##1##2
202 {#1}
203 } ,
204 vrefformat .code:n =
205 {
206 \cs_gset_nopar:cpn
207 {
208 \__zrefvario_ref_opt_name_lang_cs:enn
209 \{ \lceil \log_2 z \rceil \}210 { vrefformat } { nn }
```

```
211 }
212 ##1##2
213 {#1}
214 },
215 vrefrangeformat .code:n =
216 {
217 \cs_gset_nopar:cpn
218 {
219 \__zrefvario_ref_opt_name_lang_cs:enn
220 \{ \lceil \log_2 z \rceil \leq 1 \rceil \}221 { vrefrangeformat } { nnn }
222 }
223 ##1##2##3
224 {#1}
225 } ,
226 fullrefformat .code:n =
227 {
228 \cs_gset_nopar:cpn
229 \qquad \qquad \text{ }230 \__zrefvario_ref_opt_name_lang_cs:enn
231 \{ \lceil \log_2 z \rceil \leq 1 \rceil \}232 \{ fullrefformat \} { n }
233 }
234 ##1
235 {#1}
236 } ,
237 }
```
<span id="page-6-19"></span><span id="page-6-17"></span><span id="page-6-1"></span>Default reference formats for all languages. These will be used by  $\setminus$  zrefvario ref\_opt\_cs\_get:nnnN, unless a language specific setting for the same format has been set. \zreftextfaraway is defined so it can be called with different arguments in \zvpageref (where it is alone) and in \zfullref (where it is the second of the pair).

```
238 \cs_new_nopar:cpn
239 { \__zrefvario_ref_opt_default_cs:nn { vrefformat } { nn } } #1#2
240 \frac{1}{20}_{241} \zcref {#2} ~
242 \zvpageref [ S=false, typeset=both, vcurrent={#1} ] {#2}
243 }
244 \cs_new_nopar:cpn
245 { \__zrefvario_ref_opt_default_cs:nn { vrefrangeformat } { nnn } } #1#2#3
246 {
247 \text{reftextlabelrange } {#2} {#3} ~
248 \zvpagerefrange [ S=false, typeset=both, vcurrent={#1} ] {#2} {#3}
249 }
250 \cs_new_nopar:cpn
251 { \_zrefvario_ref_opt_default_cs:nn { fullrefformat } { n } } #1
252 \sim f
253 \{ \# 1 \} ~
254 \{254 \{256\} \}255 }
256 \NewDocumentCommand \zreftextfaraway { s O { } m }
257 { \zref@wrapper@babel \__zrefvario_zreftextfaraway:nnn {#3} {#1} {#2} }
258 \cs_new_protected:Npn \__zrefvario_zreftextfaraway:nnn #1#2#3
259 {
```

```
260 \group_begin:
261 \keys_set:nn { zref-vario/ref } {#3}
262 \bool if:nT {#2}
263 { \keys_set:nn { zref-vario/ref } { nohyperref } }
264 \__zrefvario_varioref_setup:
265 \reftextfaraway {#1}
266 \group_end:
267 }
```
<span id="page-7-14"></span><span id="page-7-4"></span>Warnings and values for missing strings / unknown languages.

```
268 \group_begin:
269 \tl_set:Nn \l__zrefvario_setup_language_tl { zv_unknown_language }
270 \AddToHook { begindocument/before }
271 \frac{5}{271}272 \keys_set:nn { zref-vario/langsetup }
273 {
274 reftextfaceafter =
275 \left\{ \begin{array}{c} 275 \end{array} \right.276 \text{msg\_warming:nnxx } { zref-vario } { missing-string } }277 { reftextfaceafter } { \l__zrefvario_ref_language_tl }
278 \zref@default
279 },
280 reftextfacebefore =
281 \left\{\right.282 \msg_warning:nnxx { zref-vario } { missing-string }
283 { reftextfacebefore } { \l__zrefvario_ref_language_tl }
284 \zref@default
285 },
286 reftextafter =
287 {
288 \msg_warning:nnxx { zref-vario } { missing-string }
289 { reftextafter } { \l__zrefvario_ref_language_tl }
290 \zref@default
291 },
292 reftextbefore =
293 \qquad \qquad \text{ }294 \msg_warning:nnxx { zref-vario } { missing-string }
295 { reftextbefore } { \l__zrefvario_ref_language_tl }
296 \zref@default
297 },
298 reftextcurrent =
299 {
300 \msg_warning:nnxx { zref-vario } { missing-string }
301 { reftextcurrent } { \l__zrefvario_ref_language_tl }
302 \zref@default
303 },
304 reftextfaraway =
305 \qquad \qquad \qquad306 \msg_warning:nnxx { zref-vario } { missing-string }
307 { reftextfaraway } { \l__zrefvario_ref_language_tl }
308 \zref@default
309 } ,
310 reftextpagerange =
311 \left\{ \begin{array}{c} \end{array} \right\}
```

```
312 \msg_warning:nnxx { zref-vario } { missing-string }
313 { reftextpagerange } { \l__zrefvario_ref_language_tl }
314 \zref@default
315 } ,
316 reftextlabelrange =
317 \{318 \msg_warning:nnxx { zref-vario } { missing-string }
319 { reftextlabelrange } { \l__zrefvario_ref_language_tl }
320 \zref@default
321 },
322 }
323 - 3324 \group_end:
325 \msg new:nnn { zref-vario } { missing-string }
326 { Missing~'#1'~string~for~language~'#2'~\msg_line_context:. }
```
<span id="page-8-18"></span><span id="page-8-10"></span><span id="page-8-9"></span><span id="page-8-7"></span>A general initial warning in case the language is altogether not set up.

```
327 \AddToHook { begindocument/before }
328 {
329 \AddToHook { begindocument }
330 \frac{1}{330}331 \seq_if_in:NxF \g__zrefvario_setup_languages_seq
332 { \__zrefvario_base_lang:e { \l__zrefvario_ref_language_tl } }
333 \qquad \qquad \qquad \qquad334 \msg_warning:nnx { zref-vario } { language-not-setup }
335 \{ \lceil \log_2 x \rceil \leq \lceil \log_2 x \rceil \}336 }
337 }
338 }
339 \msg_new:nnn { zref-vario } { language-not-setup }
340 \frac{1}{2}341 Language~'#1'~is~not~set~up~for~'zref-vario'.~
342 See~documentation~for~'\iow_char:N\\zvLanguageSetup'.
343 }
```
# <span id="page-8-11"></span><span id="page-8-8"></span><span id="page-8-0"></span>**3 User interface**

\\_\_zrefvario\_vref\_pagenum:Nn \\_\_zrefvario\_vrefpagenum:Nn \\_\_zrefvario\_vref\_label:n

<span id="page-8-26"></span>These three small functions are responsible for "connecting" varioref with zref, instead of with the standard referencing system. They are meant to locally replace their varioref counterparts: \vref@pagenum, \vrefpagenum, and \vref@label.

```
344 \cs_new_protected:Npn \__zrefvario_vref_pagenum:Nn #1#2
345 {
346 \exp args:NNNo \exp args:NNo \def #1
347 { \zref@extractdefault {#2} { page } { ?? } }
348 }
349 \cs_new_protected:Npn \__zrefvario_vrefpagenum:Nn #1#2
350 {
351 \zref@refused {#2}
352 \__zrefvario_vref_pagenum:Nn #1 {#2}
353 }
354 \cs_new_protected:Npn \__zrefvario_vref_label:n #1
355 { \zref@labelbyprops {#1} { page } }
```
<span id="page-9-38"></span><span id="page-9-37"></span>(*End definition for* \\_\_zrefvario\_vref\_pagenum:Nn *,* \\_\_zrefvario\_vrefpagenum:Nn *, and* \\_\_zrefvario\_ vref\_label:n*.*)

\\_\_zrefvario\_varioref\_setup: Sets things up for varioref to work with zref/zref-clever. It is pretty straightforward, but it is the core of the package. \l\_\_zrefvario\_varioref\_setup\_bool ensures this setup runs only once in case of nested calls to the package's commands.

```
\bool_new:N \l__zrefvario_varioref_setup_bool
357 \cs_new_protected:Npn \__zrefvario_varioref_setup:
358 {
359 \bool_if:NF \l__zrefvario_varioref_setup_bool
360 {
361 \bool_set_true:N \l__zrefvario_varioref_setup_bool
362 \@vrefhandlespacefalse
363 \cs_set_eq:NN \vref@pagenum \__zrefvario_vref_pagenum:Nn
364 \cs_set_eq:NN \vrefpagenum \__zrefvario_vrefpagenum:Nn
365 \cs_set_eq:NN \vref@label \__zrefvario_vref_label:n
366 \__zrefvario_ref_opt_tl_get:xnN
367 { \l__zrefvario_ref_language_tl }
368 { reftextfaceafter }
369 \reftextfaceafter
370 \__zrefvario_ref_opt_tl_get:xnN
371 { \l_zrefvario_ref_language_tl }
372 { reftextfacebefore }
373 \reftextfacebefore
374 \__zrefvario_ref_opt_tl_get:xnN
375 { \lceil \cdot \rceil \l__zrefvario_ref_language_tl }
376 { reftextafter }
377 \reftextafter
378 \__zrefvario_ref_opt_tl_get:xnN
379 { \lceil \cdot \rceil \l__zrefvario_ref_language_tl }
380 { reftextbefore }
381 \reftextbefore
382 \__zrefvario_ref_opt_tl_get:xnN
383 { \l__zrefvario_ref_language_tl }
384 { reftextcurrent }
385 \reftextcurrent
386 \__zrefvario_ref_opt_cs_get:xnnN
387 { \l__zrefvario_ref_language_tl }
388 { reftextfaraway } { n }
389 \reftextfaraway
390 \__zrefvario_ref_opt_cs_get:xnnN
391 {\lceil \lambda \rceil_2} arefuario_ref_language_tl }
392 { reftextpagerange } { nn }
393 \reftextpagerange
394 \__zrefvario_ref_opt_cs_get:xnnN
395 { \l__zrefvario_ref_language_tl }
396 { reftextlabelrange } { nn }
397 \reftextlabelrange
398 \__zrefvario_ref_opt_cs_get:xnnN
399 \{ \lceil \log_2 x \rceil \leq \lceil \log_2 x \rceil \}400 { vrefformat } { nn }
401 \vrefformat
402 \__zrefvario_ref_opt_cs_get:xnnN
403 { \l__zrefvario_ref_language_tl }
```

```
404 { vrefrangeformat } { nnn }
405 \vrefrangeformat
406 \_zrefvario_ref_opt_cs_get:xnnN
407 { \l__zrefvario_ref_language_tl }
408 { fullrefformat } { n }
409 \fullrefformat
410 }
411 }
```
<span id="page-10-7"></span>(*End definition for* \\_\_zrefvario\_varioref\_setup:*.*) User commands.

#### \zvref \zvref⟨\*⟩[⟨options⟩]{⟨label⟩}

```
412 \NewDocumentCommand \zvref { s O { } m }
413 { \zref@wrapper@babel \__zrefvario_zvref:nnn {#3} {#1} {#2} }
414 \cs_new_protected:Npn \__zrefvario_zvref:nnn #1#2#3
415 \sim f
416 \group_begin:
417 \keys_set:nn { zref-vario/ref-oneoptarg } {#3}
418 \bool_if:nT {#2}
419 { \keys_set:nn { zref-vario/ref } { nohyperref } }
420 \__zrefvario_varioref_setup:
\frac{421}{421} \__zrefvario_vref:Vn \l__zrefvario_vref_reftextcurrent_tl {#1}
422 \qquad \qquad \qquad \text{group\_end:}423 }
```
<span id="page-10-30"></span><span id="page-10-28"></span><span id="page-10-12"></span><span id="page-10-10"></span>"Ideally", we'd be using \vref here, but hyperref redefines \vref@star and \vr@f, hardcoding what was supposed to be configurable. . . , so we use \vrefformat instead, which is the original definition of \vref@star, and \vr@f also boils down to \vref@star when \@vrefhandlespace is false, which is our case.

```
424 \cs_new_protected:Npn \__zrefvario_vref:nn #1#2
425 { \vrefformat {#1} {#2} }
426 \cs_generate_variant:Nn \__zrefvario_vref:nn { Vn }
```
<span id="page-10-33"></span><span id="page-10-20"></span><span id="page-10-16"></span><span id="page-10-9"></span><span id="page-10-6"></span><span id="page-10-3"></span>(*End definition for* \zvref*.*)

```
\zvpageref \zvpageref⟨*⟩[⟨options⟩]{⟨label⟩}
            427 \NewDocumentCommand \zvpageref { s 0 { } m }
            428 { \zref@wrapper@babel \__zrefvario_zvpageref:nnn {#3} {#1} {#2} }
            429 \cs_new_protected:Npn \__zrefvario_zvpageref:nnn #1#2#3
            430 \sqrt{6}431 \group_begin:
            432 \keys_set:nn { zref-vario/ref-twooptargs } {#3}
            433 \bool if:nT {#2}
            434 { \keys set:nn { zref-vario/ref } { nohyperref } }
            435 \__zrefvario_varioref_setup:
            436 \__zrefvario_vpageref:VVn \l__zrefvario_reftextcurrent_tl
            437 \l__zrefvario_reftextother_tl {#1}
            438 \bool_lazy_and:nnT
            439 { \g__zrefvario_zrefcheck_available_bool }
            440 \{ \lceil \log_2 x \rceil + 1 \rceil \leq \lceil \log_2 x \rceil \}\frac{441}{ } f
            442 \zrefcheck zrefvario label:
            443 \vref@pagenum \l_tmpa_tl { \the\c@vrcnt @vr }
```

```
444 \vrefpagenum \l_tmpb_tl {#1}
\texttt{\texttt{445}} \qquad \texttt{\texttt{td\_tempa_t1}} \label{eq:45}446 \left\{ \begin{array}{ccc} 4 & 4 & 6 \\ 6 & 4 & 6 \\ 1 & 6 & 16 \\ 1 & 16 & 16 \\ 1 & 16 & 16 \\ 1 & 16 & 16 \\ 1 & 16 & 16 \\ 16 & 16 & 16 \\ 16 & 16 & 16 \\ 16 & 16 & 16 \\ 16 & 16 & 16 \\ 16 & 16 & 16 \\ 16 & 16 & 16 \\ 16 & 16 & 16 \\ 16 & 16 & 16 \\ 16 & 16 & 16 \\ 16 & 16 & 16 \\ 16 & 16 & 16 \\ 447 \zrefcheck zrefvario run check on label:Vn
448 \l__zrefvario_vcheck_tl {#1}
449 }
450 }
451 \group_end:
452 }
453 \cs_new_protected:Npn \__zrefvario_vpageref:nnn #1#2#3
454 { \vpageref [{#1}] [#2] {#3} }
455 \cs_generate_variant:Nn \__zrefvario_vpageref:nnn { VVn }
```
<span id="page-11-35"></span><span id="page-11-30"></span><span id="page-11-25"></span><span id="page-11-20"></span><span id="page-11-19"></span><span id="page-11-17"></span><span id="page-11-14"></span><span id="page-11-13"></span><span id="page-11-11"></span><span id="page-11-9"></span><span id="page-11-6"></span><span id="page-11-5"></span><span id="page-11-3"></span><span id="page-11-0"></span>(*End definition for* \zvpageref*.*)

```
\zvrefrange \zvrefrange⟨*⟩[⟨options⟩]{⟨label⟩}{⟨label⟩}
                456 \NewDocumentCommand \zvrefrange { s O { } m m }
                457 {
                458 \zref@wrapper@babel
                 459 { \zref@wrapper@babel \__zrefvario_zvrefrange:nnnn {#3} }
                460 {#4} {#1} {#2}
                461 }
                462 \cs_new_protected:Npn \__zrefvario_zvrefrange:nnnn #1#2#3#4
                463 {
                 464 \group_begin:
                 465 \keys_set:nn { zref-vario/ref-oneoptarg } {#4}
                 466 \bool_if:nT {#3}
                 467 { \keys_set:nn { zref-vario/ref } { nohyperref } }
                ^{468} \__zrefvario_varioref_setup:
                469 \__zrefvario_vrefrange:Vnn \l__zrefvario_reftextcurrent_tl {#1} {#2}
                470 \group_end:
                471 }
                472 \cs_new_protected:Npn \__zrefvario_vrefrange:nnn #1#2#3
                473 { \vrefrange [{#1}] {#2} {#3} }
                474 \cs_generate_variant:Nn \__zrefvario_vrefrange:nnn { Vnn }
                (End definition for \zvrefrange.)
\zvpagerefrange \zvpagerefrange⟨*⟩[⟨options⟩]{⟨label⟩}{⟨label⟩}
                475 \NewDocumentCommand \zvpagerefrange { s O { } m m }
                476 \sim 5
                477 \zref@wrapper@babel
                478 { \zref@wrapper@babel \__zrefvario_zvpagerefrange:nnnn {#3} }
                479 {#4} {#1} {#2}
                480 }
                481 \cs_new_protected:Npn \__zrefvario_zvpagerefrange:nnnn #1#2#3#4
                482 \frac{1}{2}483 \group_begin:
                 484 \keys_set:nn { zref-vario/ref-oneoptarg } {#4}
                 485 \bool_if:nT {#3}
                 486 { \keys_set:nn { zref-vario/ref } { nohyperref } }
                 487 \__zrefvario_varioref_setup:
                 488 \__zrefvario_vpagerefrange:Vnn \l__zrefvario_reftextcurrent_tl {#1} {#2}
                 489 \bool_lazy_and:nnT
```

```
490 { \g__zrefvario_zrefcheck_available_bool }
491 { \l__zrefvario_with_vcheck_bool }
492 f
493 \zrefcheck_zrefvario_label:
494 \vrefpagenum \l_tmpa_tl {#1}
495 \vrefpagenum \l_tmpb_tl {#2}
496 \tl_if_eq:NNT \l_tmpa_tl \l_tmpb_tl
497 {
498 \vref@pagenum \l_tmpa_tl { \the\c@vrcnt @vr }
499 \tl_if_eq:NNT \l_tmpa_tl \l_tmpb_tl
\overline{\mathbf{5}} 500 \overline{\mathbf{5}}501 \zrefcheck_zrefvario_run_check_on_label:Vn
502 \l__zrefvario_vcheck_tl {#1}
503 \zrefcheck_zrefvario_run_check_on_label:Vn
504 \l__zrefvario_vcheck_tl {#2}
505 }
506 }
507 }
508 \group_end:
509 }
510 \cs_new_protected:Npn \__zrefvario_vpagerefrange:nnn #1#2#3
511 { \vpagerefrange [{#1}] {#2} {#3} }
512 \cs_generate_variant:Nn \__zrefvario_vpagerefrange:nnn { Vnn }
```
<span id="page-12-26"></span><span id="page-12-25"></span><span id="page-12-23"></span><span id="page-12-20"></span><span id="page-12-18"></span><span id="page-12-13"></span><span id="page-12-11"></span><span id="page-12-7"></span><span id="page-12-4"></span><span id="page-12-3"></span><span id="page-12-2"></span>(*End definition for* \zvpagerefrange*.*)

```
\zfullref \zfullref⟨*⟩[⟨options⟩]{⟨label⟩}
           513 \NewDocumentCommand \zfullref { s O { } m }
           514 { \zref@wrapper@babel \__zrefvario_zfullref:nnn {#3} {#1} {#2} }
           515 \cs_new_protected:Npn \__zrefvario_zfullref:nnn #1#2#3
           516 {
           517 \group_begin:
           518 \keys_set:nn { zref-vario/ref } {#3}
           519 \bool_if:nT {#2}
           520 { \keys_set:nn { zref-vario/ref } { nohyperref } }
           521 \qquad \qquad \big\backslash \_zrefvario_varioref_setup:
           522 \fullref {#1}
           523 \group_end:
           524 }
```
<span id="page-12-24"></span><span id="page-12-10"></span><span id="page-12-9"></span><span id="page-12-8"></span><span id="page-12-5"></span><span id="page-12-1"></span>(*End definition for* \zfullref*.*)

# <span id="page-12-0"></span>**zref-check integration**

Integration with zref-check. vcheck, differently from check, receives only two values above and below, since these are the only two checks which make sense for zref-vario. This means that it also does not take \zcheck's options, but these can always be passed to check. Besides this, vcheck's check should only be done when label(s) and reference are in the same page, that is, when vcurrent is used. Furthermore, since varioref handles the case where the reference crosses page boundaries, we only set one label for the purpose, and this is done at the end of the reference, because that's the point varioref itself uses to check if label and reference are in the same page.

```
525 \bool_new:N \g__zrefvario_zrefcheck_available_bool
526 \bool_new:N \l__zrefvario_with_vcheck_bool
527 \tl new:N \l zrefvario vcheck tl
528 \AddToHook { begindocument/before }
529 {
530 \IfPackageLoadedTF { zref-check }
531 {
532 \IfPackageAtLeastTF { zref-check } { 2022-02-08 }
533 \{534 \bool_gset_true:N \g__zrefvario_zrefcheck_available_bool
535 \keys_define:nn { zref-vario/current }
536 \left\{ \begin{array}{c} \end{array} \right.537 vcheck .choices:nn =
538 { above , below }
\overline{\mathbf{S}} 539
540 \bool_set_true:N \l__zrefvario_with_vcheck_bool
541 \tl_set:NV \l__zrefvario_vcheck_tl \l_keys_choice_tl
542 },
543 }
544 }
545 \left\{ \begin{array}{c} \end{array} \right.546 \bool_gset_false:N \g__zrefvario_zrefcheck_available_bool
547 \keys_define:nn { zref-vario/current }
548 \left\{ \begin{array}{c} \end{array} \right.549 vcheck .code:n =
550 { \msg_warning:nn { zref-vario } { zref-check-unavailable } } ,
551 }
552 }
553 }
554 {
\verb|book_gsetfalse:N \g_\zeta = \verb|error| or \verb|src|.556 \keys_define:nn { zref-vario/current }
557 \left\{ \begin{array}{c} \end{array} \right.558 vcheck .code:n =
559 { \msg_warning:nn { zref-vario } { zref-check-unavailable } } ,
560 }
561 }
562 }
563 \msg_new:nnn { zref-vario } { zref-check-unavailable }
564 {
565 Option~'vcheck'~is~only~available~when~'zref-check'~is~loaded~
566 and~newer~than~'2022-02-08~v0.2.4'.
567 }
```
#### <span id="page-13-16"></span><span id="page-13-15"></span><span id="page-13-14"></span><span id="page-13-13"></span><span id="page-13-3"></span><span id="page-13-0"></span>**5 Languages**

```
568 \zvLanguageSetup { english }
569 {
570 reftextfaceafter = {on~the~\reftextvario{facing}{next}~page} ,
571 reftextfacebefore = {on~the~\reftextvario{facing}{preceding}~page},
572 reftextafter = {on~the~\reftextvario{following}{next}~page},
573 reftextbefore = {on~the~\reftextvario{preceding}{previous}~page},
574 reftextcurrent = {on~\reftextvario{this}{the~current}~page},
```

```
575 reftextfaraway = {on~\zcpageref{#1}},
576 reftextpagerange = {on~\zcpageref[range]{#1,#2}},
577 reftextlabelrange = {\zcref[range]{#1,#2}}.
578 }
579 \zvLanguageSetup { german }
580 {
581 reftextfaceafter = {auf~der~nächsten~Seite} ,
582 reftextfacebefore = {auf~der~vorherigen~Seite} ,
583 reftextafter = {auf~der~nächsten~Seite} ,
584 reftextbefore = {auf~der~vorherigen~Seite} ,
585 reftextcurrent = {auf~dieser~Seite} ,
586 reftextfaraway = {auf~\zcpageref[d=D,g=f]{#1}}
587 reftextpagerange = {auf~den~\zcpageref[range,d=D,g=f]{#1,#2}},
588 reftextlabelrange = {\zeta [range]{#1, #2}},
589 }
590 \zvLanguageSetup { french }
591 \sqrt{5}592 reftextfaceafter = {page~\reftextvario{ci-contre}{suivante}} ,
593 reftextfacebefore = {page~\reftextvario{ci-contre}{précédente}} ,
594 reftextafter = {page~suivante} ,
595 reftextbefore = {page~précédente} ,
596 reftextcurrent = {de~la~présente~page} ,
597 reftextfaraway = {\zeta_{g=f}{#1}}
598 reftextpagerange = {\zeta[rangle, g=f]{#1, #2}}599 reftextlabelrange = {\zcref[range]{#1,#2}},
600 }
601 \zvLanguageSetup { portuguese }
602 \frac{1}{2}603 reftextfaceafter = {na~\reftextvario{página~oposta}{próxima~página}},
604 reftextfacebefore = {na~página~\reftextvario{oposta}{anterior}} ,
605 reftextafter = {na~\reftextvario{página~seguinte}{próxima~página}} ,
606 reftextbefore = {na~página~\reftextvario{anterior}{precedente}} ,
607 reftextcurrent = {nesta~página} ,
608 reftextfaraway = {na~\zcpageref[g=f]{#1}},
609 reftextpagerange = {\text{has-\xspace}}\xspace /zcpageref [range, g=f]{\text{#1,#2}}},
610 reftextlabelrange = {\zeta (range]{#1, #2}},
611 }
612 \zvLanguageSetup { spanish }
613 {
614 reftextfaceafter = {en~la~página~siguiente} ,
615 reftextfacebefore = {en~la~página~anterior},
616 reftextafter = {en~la~página~siguiente} ,
617 reftextbefore = {en~la~página~anterior} ,
618 reftextcurrent = {en~esta~página},
619 reftextfaraway = {en~la~\zcpageref[g=f]{#1}},
620 reftextpagerange = {en~las~\zcpageref[range,g=f]{#1,#2}},
621 reftextlabelrange = {\zcref[range]{#1,#2}},
622 }
623 \zvLanguageSetup { dutch }
624 {
625 reftextfaceafter = {op~de~\reftextvario{rechter~pagina}{pagina~hiernaast}} ,
626 reftextfacebefore = {op~de~\reftextvario{linker~pagina}{pagina~hiernaast}} ,
```

```
627 reftextafter = {op~de~\reftextvario{volgende~pagina}{pagina~hierna}},
628 reftextbefore = {op~de~\reftextvario{vorige~pagina}{pagina~hiervoor}} ,
629 reftextcurrent = {op~deze~pagina} ,
630 reftextfaraway = \{op^{\sim}\zeta\}cpageref[g=f]\{#1}},
\texttt{631} \qquad \texttt{reftextpage} = \{ \texttt{op}~\texttt{\textbackslash}z \texttt{cpage} \texttt{ref} \texttt{[range}, \texttt{g=f} \texttt{[#1,#2]} \} \;\;,632 reftextlabelrange = {\zcref[range]{#1,#2}} ,
633 }
634 ⟨/package⟩
```
# <span id="page-15-0"></span>**Index**

The italic numbers denote the pages where the corresponding entry is described, numbers underlined point to the definition, all others indicate the places where it is used.

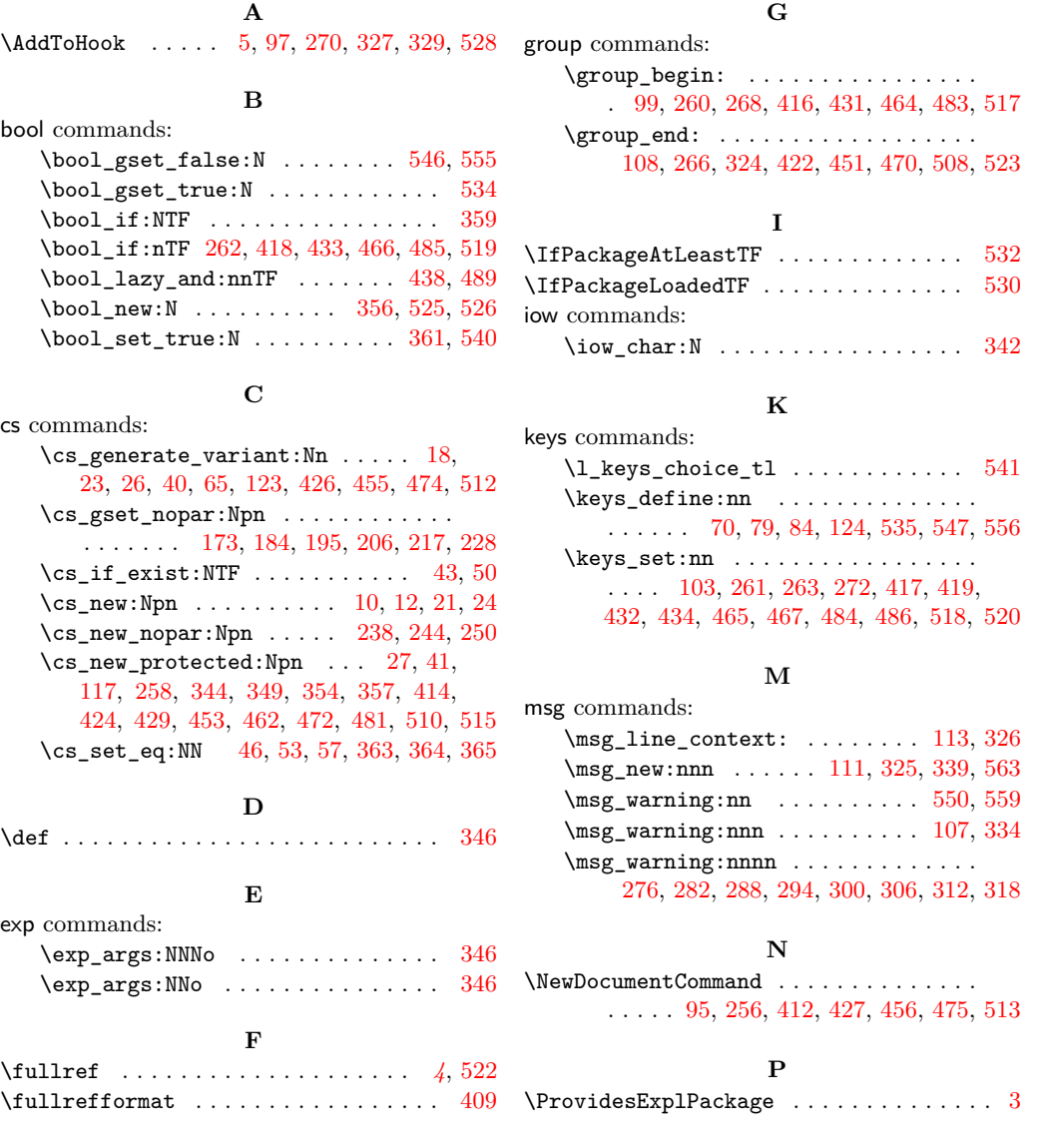

#### **R**

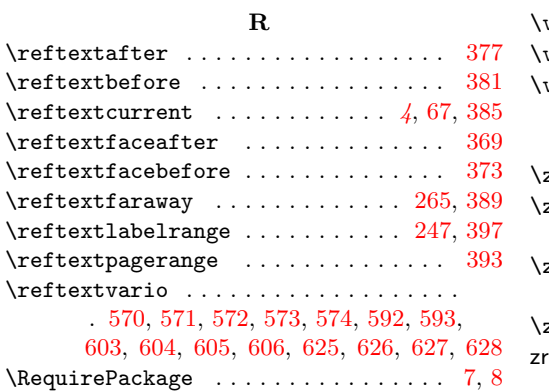

### **S**

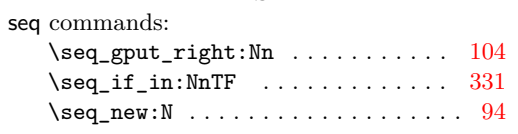

# **T**

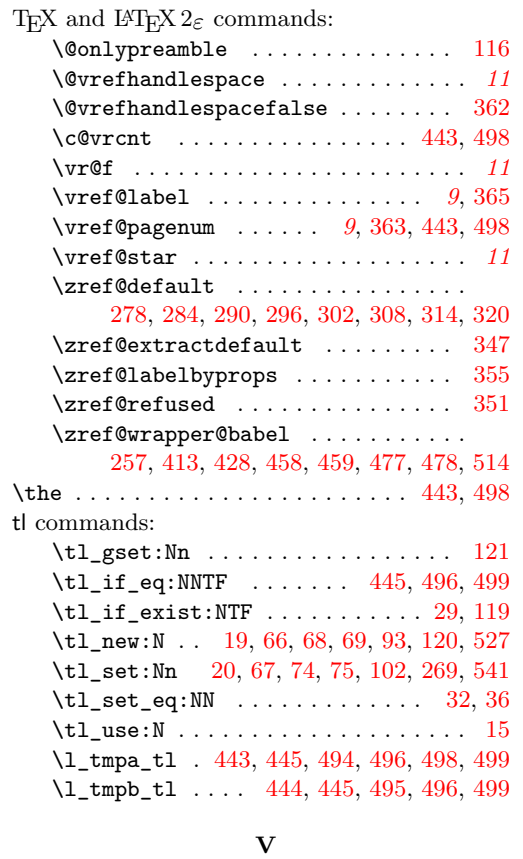

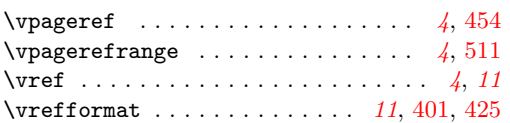

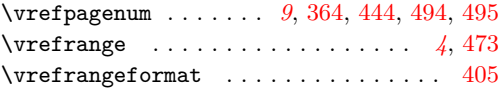

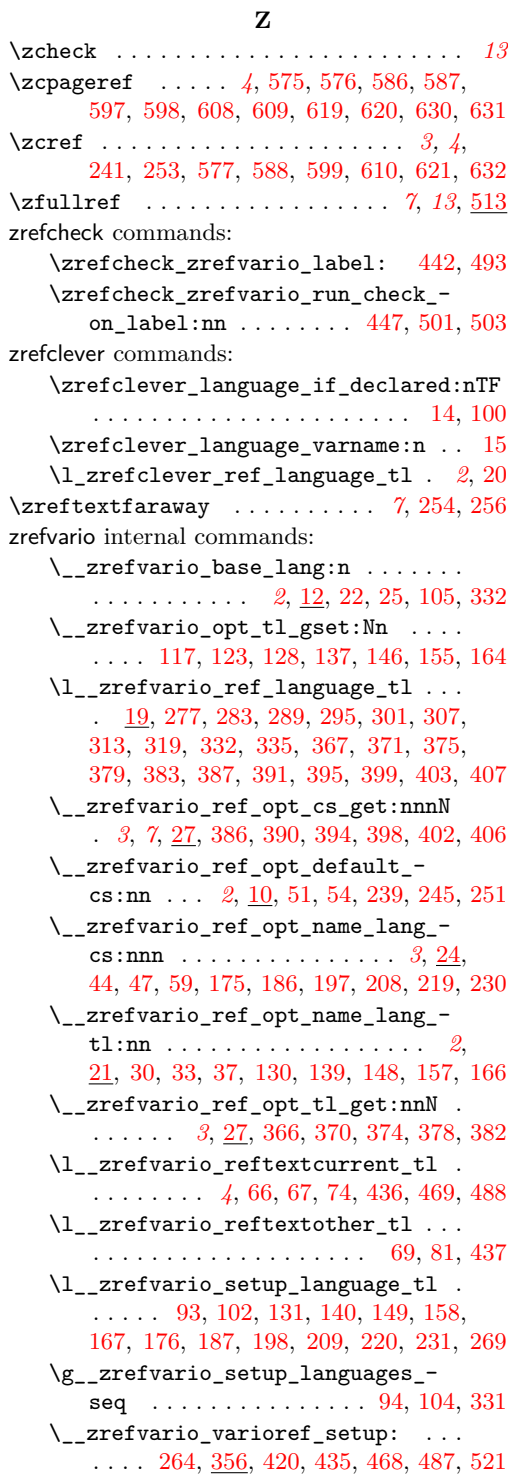

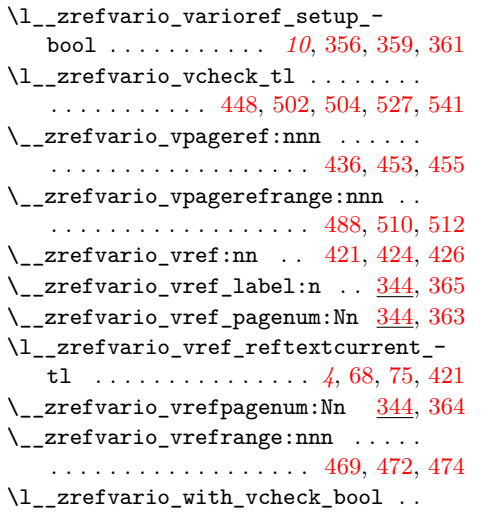

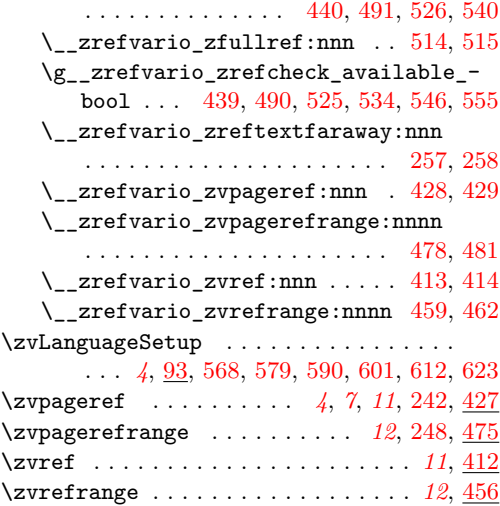